## **Adobe Photoshop CC 2015 Version 17 Activator (Updated 2022)**

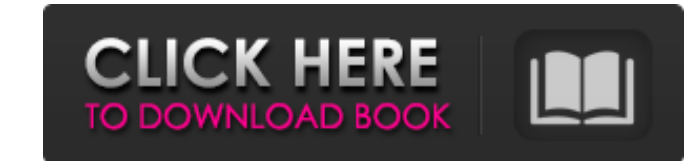

#### **Adobe Photoshop CC 2015 Version 17 Crack Incl Product Key Free [Latest-2022]**

If you want to be an expert in photography, Photoshop is essential. If you want to be an expert in Photoshop, you will learn this tool's features fast. Included in Photoshop is a set of filters, tools, and other features t raster images (as opposed to vector, which is defined by mathematical equations) The Concept of Layers In Photoshop, you can have multiple layers that you can use to draw items on the screen and edit them all at once. The have varying "opacity" settings, which helps you see the items on each layer at a certain percentage of their full strength. If you have three layers with 50%, 25%, and 75% opacity, you'll see the layers on the screen as 5 The idea behind this is to create layers that you can add items to, then add more, and continue to build the image up. A simple way to do this is to draw an item on a new layer, then add another layer above it. Layers are raster images. Here is a simple example of Photoshop layers being used. To create a new layer, click the Layer icon in the bottom left corner of the screen. This will open a new small window with options to create a new la and make sure the layer is below the current layer. Note: creating a new layer is very much like drawing on a piece of paper. To erase a previous layer, double click on it. To erase a current layer, hold your mouse click a area. Layer Styles Layer styles include basic formatting and transformations that are applied to just your chosen layers. For example, you can create a fading effect, making one layer's content transparent and the other's styles, click on the Layer icon, then click on the Layer Styles icon to open a new window. You can edit the basic Layer Styles settings for a variety of filters, basic color/grayscale adjustments, shadows, and highlights. styles using layers. To do this, follow the same instructions as above, but instead of clicking on the Layer icon to create a new layer, click on the Layer icon to open a new window. To add layer styles to an existing laye

#### **Adobe Photoshop CC 2015 Version 17 License Keygen Free**

Core Features of Adobe Photoshop Photoshop is one of the most popular photo-editing software tools. Most of us are familiar with the classic toolset. It allows you to blur parts of images, cut and paste photos, resize them CS6 and 7 include most of these features, and you can download the older versions too. Update your Photoshop Adobe offers a free update of Photoshop CS6 and CS7. If you want to upgrade to newer versions of Photoshop, you n purchase it. You will be able to pay via PayPal for this purpose. Pricing The regular price of Photoshop CS6 and CS7 is \$119.99, but if you are a member of Adobe Creative Cloud (ACS), it is \$59.99. However, this is not jus the latest version of the software. Subscriptions offer many additional features like automatic updates, access to Adobe Stock, etc. It is possible to buy Photoshop CS6 and CS7 only once. It is not possible to buy the upda Upgrade Options If you want to add additional options and tools to Photoshop you have multiple options. The first option is the upgrade to Adobe Creative Cloud. You can also opt for an upgrade to Adobe Lightroom or Photogr the former for image and video editing and the latter for web design and photography. Free License If you want to use Photoshop without spending money, you can download a free trial version of Photoshop. The trial version limited features but you have to pay for a license to unlock the full features. You can try Photoshop from Adobe Labs for 30 days and you can upgrade or downgrade anytime without any additional costs. How to Install Photos to purchase a physical copy of Photoshop, you can download it. You can also find tutorials and other support documents online. Download Photoshop You can download and install Photoshop from Adobe's website. They offer vari options. Download Photoshop in PDF Format After downloading the software, you will need to open and read the license agreement and privacy policy before you continue. Download Photoshop as a Digital Asset Finally, open the and you can now use all the features of Photoshop CS6 and CS7. Video Tutorials Here are some tutorials for various video editors to get you started with Adobe Photoshop a681f4349e

#### **Adobe Photoshop CC 2015 Version 17 Crack+ For PC**

For indispensable reporting on the coronavirus crisis, the election, and more, subscribe to the Mother Jones Daily newsletter. In what is being billed as the most important election in a generation, Alabama's Republican Se Moore has escalated his attacks against a woman who says Moore sexually assaulted her in her teens. Moore, who lost to Sen. Doug Jones (D-Ala.) in 2017, has called the alleged encounter with her decades ago a "spiritual" b repeatedly told his supporters at recent rallies to pray for her. The news of the sexual-misconduct allegations first broke in a Tuesday story by The Washington Post and a subsequent story by The New Yorker. In that Tuesda said that Moore "took off her shirt and bra and then removed his clothes," and that, "From that point on, he tried to force me to perform oral sex on him." On Wednesday, the Associated Press reported that the woman is 45 y deeply disturbing that Roy Moore has attacked and harassed women for decades," Sen. Bill Nelson (D-Fla.) said in a statement. Trump has yet to weigh in. But the Republican National Committee released a statement Wednesday the allegations "incredible and disturbing" and saying Moore "will never change." "He's given his word to his supporters time and time again that he'll never change. Unfortunately, for Alabamians who need a senator who wil support their agenda, this is not the man they need," RNC Chairwoman Ronna McDaniel said in the statement. My statement on the unbelievable allegations against Alabama Senate candidate Roy Moore: — Donald J. Trump (@realDonaldTrump) November 13, 2017 Moore, who has denied the allegations and has said the woman is "defaming" him, will face Democrat Doug Jones on Dec. 12. (Jones has not responded to Mother Jones' request for comment.) has yet to respond to his accusers, but in the Washington Post story, the women said they were "traumatized" by his behavior, and one described their encounter with Moore as "the most humiliating, disturbing experience of been ahead in the polls since he first won his seat in

### **What's New In?**

The Smudge tool can easily be used for drawing, sketching, and doodling. It is commonly used to soften, blur, and soften textures and edges. The Pen tools are a set of tools that imitate actual pens. They are useful for dr styles, and creating sketches. Some of the tools include the Pencil, Brush, and Inkwell. The Healing Brush tool is useful for retouching images. It can be used to remove objects, fix spots, restore objects, and sharpen obj allow you to create an image that appears to be blurry, which is useful for creating shaky or blurry effects. Finally, there are the Air Brushes. Photoshop Air Brushes are used to make patterns. They are useful to create p texture effects. If you want to learn how to use the Photoshop tools efficiently, practice makes perfect. When you have experience using the tools, you will be able to learn more quickly and easier. Here are some of the mo tools. 1. Brushes The standard brushes are one of the most popular tools. You will find that there are many different brushes, and you can use them to do different effects. However, many users don't realize how useful the example, there are a number of brushes that are useful for painting. You can use them for creating lines, drawing designs, and sketching. You will find that you can do anything from making a line across the canvas, to sket addition to those, there are also painting brushes, which you can use to paint objects, design, or create patterns. The wide range of brushes means that you can always find a brush that will work for you. Using the Cloner to copy the entire area of the image and paste it into a separate area. 2. Healing Brush The healing brush tool is one of the most commonly used tools. It has many different functions that allow you to repair the image. Th be used to clean and repair damage in an image. It is possible to use the healing brush tool to repair small scratches, repair colors, fix the entire image, repair red eyes, fix the hair, and repair the skin of the subject tool, if you first click the tool and then click

**System Requirements For Adobe Photoshop CC 2015 Version 17:**

To Run: MINIMUM: • Windows 7 • Processor: Intel Pentium 4 2.4Ghz • RAM: 1 GB • Graphics: 256MB RECOMMENDED: • Processor: Intel Core 2 Duo 2.4Ghz • RAM: 2 GB • Graphics: 512MB EXPECTED: • Processor: Intel Core 2 Quad 3.0Ghz • RAM: 4 GB

# Related links:

<https://uwaterloo.ca/architecture/system/files/webform/adobe-photoshop-2022-version-2341.pdf> [https://saudils.com/wp-content/uploads/2022/07/Adobe\\_Photoshop\\_CS5\\_HACK\\_\\_Free.pdf](https://saudils.com/wp-content/uploads/2022/07/Adobe_Photoshop_CS5_HACK__Free.pdf) [https://www.careerfirst.lk/sites/default/files/webform/cv/Adobe-Photoshop-2022-Version-2301\\_40.pdf](https://www.careerfirst.lk/sites/default/files/webform/cv/Adobe-Photoshop-2022-Version-2301_40.pdf) <https://getwisdoms.com/wp-content/uploads/2022/06/marcgavr.pdf> [https://www.cameraitacina.com/en/system/files/webform/feedback/photoshop-cc-2015-version-18\\_11.pdf](https://www.cameraitacina.com/en/system/files/webform/feedback/photoshop-cc-2015-version-18_11.pdf) <https://www.reperiohumancapital.com/system/files/webform/yvabush926.pdf> <https://webflow-converter.ru/photoshop-2021-version-22-4-3-registration-code-mac-win-march-2022/> <https://cambodiaonlinemarket.com/adobe-photoshop-2022-keygen-with-registration-code-win-mac/> [http://amlakzamanzadeh.com/wp-content/uploads/2022/06/Photoshop\\_2022\\_Version\\_2302\\_With\\_License\\_Code\\_Download\\_Latest\\_2022.pdf](http://amlakzamanzadeh.com/wp-content/uploads/2022/06/Photoshop_2022_Version_2302_With_License_Code_Download_Latest_2022.pdf) <https://serippyshop.com/adobe-photoshop-cs5-free-2022/> <https://cryptic-beyond-55069.herokuapp.com/gorkal.pdf> <http://stv.az/?p=9848> <https://www.careerfirst.lk/sites/default/files/webform/cv/martjaym384.pdf> <https://wintermarathon.de/advert/adobe-photoshop-2021-version-22-0-0-serial-number-free-download-win-mac-latest/> <https://www.bdu.edu.et/graduatapp/sites/bdu.edu.et.graduatapp/files/webform/cauthas156.pdf> <https://endlessorchard.com/photoshop-cc-2019-version-20-free-download-for-windows/> <https://nightshow.pro/wp-content/uploads/2022/06/jamiger.pdf> [https://www.colchesterct.gov/sites/g/files/vyhlif4286/f/uploads/boardscommissionapp2015\\_0.pdf](https://www.colchesterct.gov/sites/g/files/vyhlif4286/f/uploads/boardscommissionapp2015_0.pdf) https://abckidsclub.pl/wp-content/uploads/2022/07/Adobe\_Photoshop\_CS3\_Crack\_MacWin.pdf <https://persbitmiscbugot.wixsite.com/jibtatego/post/photoshop-cc-2015-with-license-key-with-license-code-free>